The copy filmed here hes been reproduced thanks to the generosity of:

National Library of Canada

The images appeering here are the best quelity poeeible considering the condition and legibility of the original copy and in keeping with the filming contrect specificetions.

Original copies in printed paper covers are filmed beginning with the front cover and ending on the last page with a printed or illustreted impression, or the back cover when appropriate. All other original copies are filmed beginning on the first page with a printed or illustrated impression, and ending on the last page with a printed or illustreted impression.

The last recorded freme on each microfiche The last recorded freme on each microficity<br>shall contein the symbol —— (meaning "CON-TINUED"), or the symbol V Imeening "END"). whichever applies.

Maps, plates, charts, etc.. mey be filmed at different reduction ratios. Those too large to be entirely included in one exposure are filmed beginning in the upper left hand corner, left to right and top to bottom, as many frames as required. The following diegrams illustrate the method:

L'exemplaire filmé fut reproduit grâca u la générosité de:

Bibliothèque nationale du Canada

Les images suivantss ont été reproduites avec le plus grand soin. compta tanu da la condition at de le netteté de l'exemplaire filmé, et sn conformité evec les conditions du contret de filmage.

Les exempleires originaux dont le couvarture en papiar est imprimée sont filmés sn commençant par le premier plat at en terminant soit par la dernière page qui comporte une empreinta d'impression ou d'illustration. soit par le second plat, salon le cas. Tous les autres exemplaires originaux sont filmés en commençant par le premiere page qui comporte une empreinte d'impression ou d'illustration at en terminant par la dernière page qui comporte une telle •mprointo.

Un dee symboles suivants apparaitra sur la dernière image de chaque microfiche, selon le ces: le symbole - signifie "A SUIVRE". le symbole V signifie "FIN".

Les cartes, planches, tebleaux, etc., peuvent être filmés à des taux de réduction différents. Lorsque le document est trop grand pour être reproduit en un seul cliché, il est filmé à partir de l'engle supérieur geuche, de gauche à droite. et de haut en bas. en prenant le nombre d'imeges nécessaire. Les diegrammes suivents lilustrent le méthode.

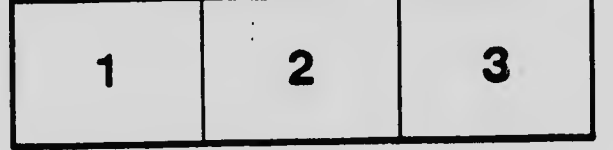

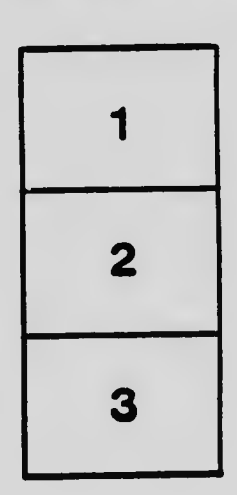

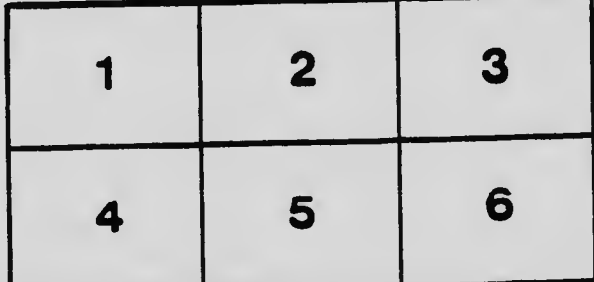

 $\ddot{\cdot}$